# Web Design

base

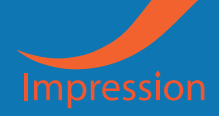

GRAPHIC

**NEW DCTS** 

# หลักสูตรออนไลน

**Exercise** 

## สรางเว็บโรงแรม รีสอรท แนะนำที่เที่ยว ดวย WordPress + Elementor Pro

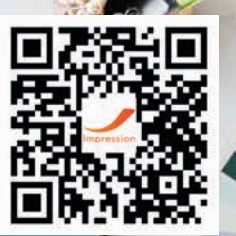

DESIG

 $\Omega$ 

**วิทยากร อ.วรวุฒิ เชาวประดิษฐ**

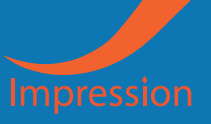

#### รายละเอียดหลักสูตร

 **คอรสนี้เราจะมาทำเว็บ แบบนี้กันครับ http://resort.okdeee.com/ เปนเว็บ สำหรับโรงแรม หองพัก หรือ รีสอรท ดูตัวอยางไดเลยครับ รับรองทำออกมาแลว ไดครบทุกอยาง เหมาะสำหรับโรงแรมที่ตองการทำเว็บ หรือบานพัก บริษัททัวร ที่ ตองการทำเว็บของตัวเอง หรือ แนะนำแพคเก็จในการทองเที่ยว หรือประยุกตใชใน สวนอื่นๆไดครับ**

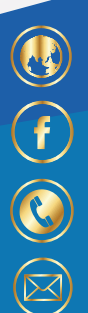

www.imp-online.com

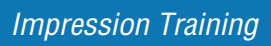

02-9217921 / 085-502-7921 / 0819889979 (a) @impressiongroup

www.impressionconsult.com

Impression Training

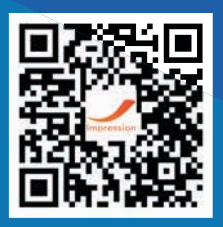

imp@impressionconsult.com / imp1@impressionconsult.com

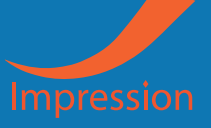

# เนื้อหาหลักสูตร

- แนะนำคอรสนี้ ตัวอยางเว็บที่เราจะสรางกันครับ ^^  $\ddot{Q}$
- โดเมน และโฮส สวนสำคัญ 2 สวนที่ตองใช  $\mathbf{Q}$
- ้วิธีการ จดโดเมน และเช่าโฮส เพื่อใช้งาน  $\overline{Q}$
- ้ ตั้งค่า โดเมนโฮส ให้พร้อมใช้งาน  $\overline{Q}$
- ว�ธีการติดตั้ง SSL  $\overline{Q}$
- แนะนำสวนตางๆของ WordPress แตละสวนเอาไวทำอะไร  $\ddot{Q}$
- การออกแบบในกระดาษกอนทำเว็บจร�ง  $\mathbb{Q}$
- การทำโลโกของเว็บไซต  $\ddot{Q}$
- เริ่มสร้างหน้า ที่จะใช้สร้างเมนูกัน  $\overline{Q}$
- เริ่มสร้างเมนูที่เราจะใช้งานกันทั้งหมด  $\overline{Q}$
- ปรับแตงโลโกดวย ธีม แบบปกติ ไดเลย  $\hat{Q}$
- เริ่มเสร้าง Header กับเลย  $\overline{Q}$
- ว�ธีการ Active Elementor Pro  $\ddot{Q}$
- สรางPost ทุกแบบกันเลย  $\overline{Q}$
- สรางเพจจาก template ของเรา  $\mathbb{Q}$
- ว�ธีสรางหนาRoom แบบที่ 3 โดยใช elementor เลย  $\overline{Q}$
- การปรับหน้าแรกให้เป็นหน้า Home  $\ddot{Q}$
- สร้าง slide ที่หน้า Home  $\left( \mathbb{Q} \right)$
- สรางสวนของ post ที่เราตองการแสดง แบบงายๆเลยครับ  $\overline{Q}$
- สราง banner เจาะชองหนาโฮม $\overline{Q}$

www.imp-online.com

Impression Training

02-9217921 / 085-502-7921 / 0819889979 **@**impressiongroup

www.impressionconsult.com

Impression Training

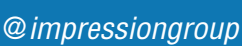

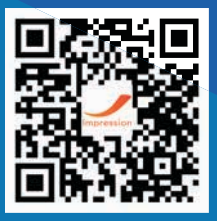

imp@impressionconsult.com / imp1@impressionconsult.com

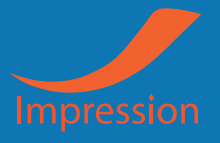

# เนื้อหาหลักสูตร

- สรางสวนของ Room and facilities gallery  $\overline{Q}$
- สวนสุดทายของหนาโฮม ไอคอนตางๆ  $\widehat{Q}$
- สรางหนา About  $\overline{Q}$
- $\widehat{Q}$ สรางหนา Room and service
- สร้างหน้า gallery กันเลย  $\widehat{Q}$
- ้วิธีการสร้างหน้าโปรโมชั่น  $\mathbb{Q}$
- $\widehat{Q}$ สรางหนา contact ติดตอเรากันเลยครับ
- สราง Footer มาใชงานกันเลยครับ  $\widehat{Q}$
- $\widehat{Q}$ การใชงาน Backup file
- ้ระบบการจองห้องพัก ฟรีที่ใช้งานได้  $\overline{Q}$

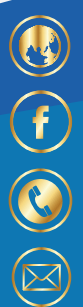

www.imp-online.com

Impression Training

02-9217921 / 085-502-7921 / 0819889979 (**@)** @impressiongroup

www.impressionconsult.com

Impression Training

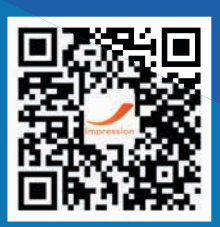

imp@impressionconsult.com / imp1@impressionconsult.com

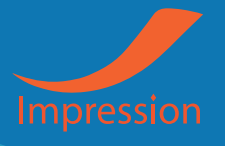

## ความรูและประโยชนที่ผูเร�ยนจะไดรับ

**สรางเว็บไซตดวย WordPress + วิธีการใชงาน Elementor Pro เพื่อทำเว็บ แบบที่ เราตองการ ไดงายๆ เริ่มไปพรอมๆ กันทีละบท ไมเคยใชงานหรือทำเว็บมากอนก็ สามารถทำได เพราะแนะนำตั้งแต การจดโดเมน และการซื้อโฮส**

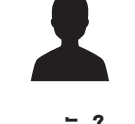

เหมาะกับใคร

ผูที่สนใจสรางเว็บไซต ดวย WordPress และใชงาน Elementor Pro ในการสรางเว็บไซต ตองการทำ เว็บไซตเปน เขาใจว�ธีการทำงานในการสรางเว็บไซต เปนของตัวเอง หร�อผูที่ตองการทำเว็บไซตเพ�่อ แนะนำ ที่เที่ยว หร�อที่พัก โรงแรม ของตัวเอง โดยไม ตองกังวลวาไมเคยทำเว็บมากอน

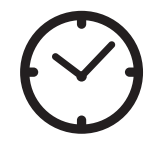

เวลาทั้งหมด ของ VDO หลักสูตร 3 ชั่วโมง

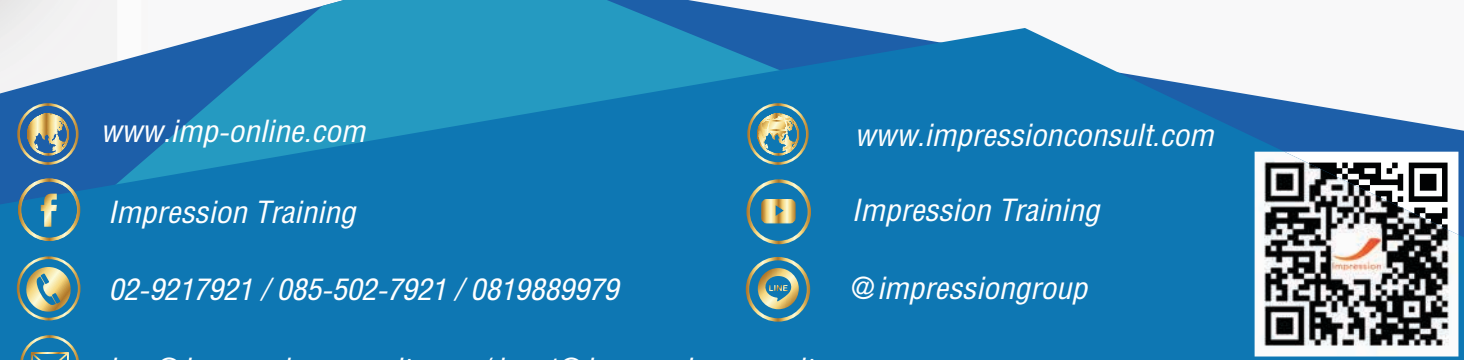

imp@impressionconsult.com / imp1@impressionconsult.com

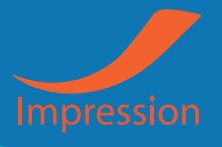

### ประวัติว�ทยากร อ.วรวุฒิ เชาวประดิษฐ

#### ประวัติการทำงาน

ทำงานเปนเจาหนาที่คอมพ�วเตอร ไปจนถึง CGM (Computer Graphic & Multimedia specialist) เปลี่ยน ที่มาเป็นหัวหน้าแผนกการตลาด ดูแลเว็บไซต์ให้กับ บริษัท ที่เคยทำงาน ย้ายไปดูแลระบบ โรงพยาบาล และอีก 4 สาขาในกรุงเทพ ออกมาทำงานของตัวเอง ขายของออนไลน อาจารยสอน อบรม กลุม สอนสรางเว็บไซต ดวย WordPress Woocommerce และการสรางรายไดออนไลน สรางชอง YouTube แนะนำการทำเว็บ และ วิธีการใข้งาน ความรู้การใช้งานโปรแกรม สอนการหารายได้ด้วย Affiliate และการสร้างรายได้รูปแบบต่างๆ และ อีกหลายอย่างที่อยากทำ และมีความสุข ทุกครั้งที่ได้ทำ สอนทำเว็บไซต์ แนะนำวิธีการให้กับผู้สนใจ ตั้งแต่ไม่เคย ทำเว็บมากอน จนสามารถทำเว็บ ปรับปรุง และดูแลเว็บดวยตัวเองไดงายๆ สอนการหารายไดดวย Affiliate และ การสรางรายไดรูปแบบตางๆ แนะนำแนวคิด ในการทำงาน เพ�่อความเขาใจมากข�้น

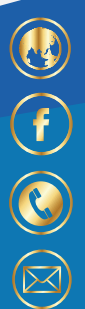

www.imp-online.com

Impression Training

02-9217921 / 085-502-7921 / 0819889979 **@**impressiongroup

www.impressionconsult.com

Impression Training

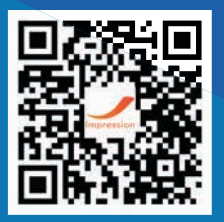

imp@impressionconsult.com / imp1@impressionconsult.com